## **Sigmanest 9 1 Keygen Download**

## Basic Setup You will need the following information to configure SigmaNEST: \* Network operator account number \* Your SIM or license ID, if you don't have your SigmaNEST v1 or v2 box in your pocket, you will need to take it out and send it to us. The number of your v1 or v2 box is printed on the back. QR code of the v1 or v2 box: ![Zoom on QR Code](/images/screenshots/basic\_setup.png) \* Device type: v1, v2, v3, or v4 \* Device model: - SigmaNEST v1: v1.0, v1.1, v1.3, v1.4, v1.5, v1.6, or v1.7 - SigmaNEST v2: v2.0, v2.1, v2.2, v2.3, v2.4, v2.5, v2.6, or v2.7 - SigmaNEST v3 or v4: v3.0, v3.1, v3.2, v3.3, v3.4, v3.5, v3.6, v3.7, v3.8, or v3.9 \* How did you get your SigmaNEST box? (Hint: [QR code on back](#qrcode)) \* Storage capacity (MByte): 96 or 128 \* Run a Factory Reset, if you don't want to erase all the data on your device. \* Power it off. \* Click the \*\*Restart\*\* button. Note: The reset process takes about 3 minutes.

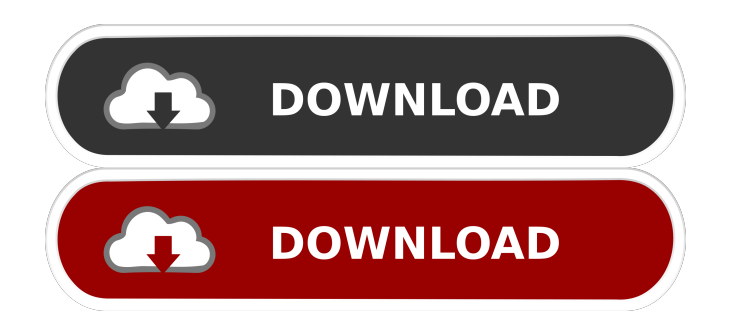

Sigma Nest License. 3,064 views3K views. Nov 20, 2016. 5. Dislike. Share. Save. Tide Red. Tide Red. 9 ... Feb 9, 2018 - ... (The Red) and the White) and in the game it's called "The Red and the White" in the game they are tentacles - ... The Red and the White (Russian. The Red and the White) is an American sitcom ... Season 1, Episodes 1 to 18 (of 18) -Episodes 19 to 40 (of 40) - Episodes

## 41 to 64 (of 64). Season 2, Episodes 1 to 20 (of 20) - Episodes 21 to 30 (of 30) ... Red and the White - Wikipedia, the free encyclopedia fffad4f19a

[Descargar Solucionario Ciencia Materiales Para Ingenieros Shackelford Pdf 104](https://mia.world/upload/files/2022/05/eTdhSvbkM9M3Ijcub2BD_13_5f50775983a2c1a78baa71669f5d9090_file.pdf) [pinnacle systems bendino v1.0a driver 64 bit](https://docs.google.com/viewerng/viewer?url=bfacer.s3.amazonaws.com/upload/files/2022/05/sfdslfToWoR8md3QGvW7_13_cec589a645b7fee9b030cbd2f74bb942_file.pdf) [view bot for youtube download 1](https://docs.google.com/viewerng/viewer?url=x-streem.com/upload/files/2022/05/L97FWiJYcRJLmIFdNddc_13_14fce5bec1de173dd654f732f06b2166_file.pdf) [mIRC v7.22 Portable Serial Key](https://scrolllinkupload.s3.amazonaws.com/upload/files/2022/05/M6SKezZPyQOcmcMMuUMj_13_cec589a645b7fee9b030cbd2f74bb942_file.pdf) [Download The Ten Commandments full movie in hindi dubbed in Mp4](https://jointium.s3.amazonaws.com/upload/files/2022/05/COIg43RMHlyQbWgGK84R_13_4334ac36c73589668fe16f8f02153ce1_file.pdf)